HTMtied Crack Download [Latest 2022]

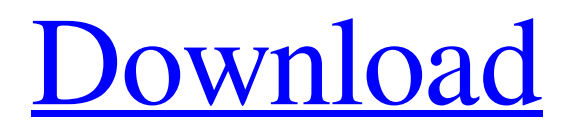

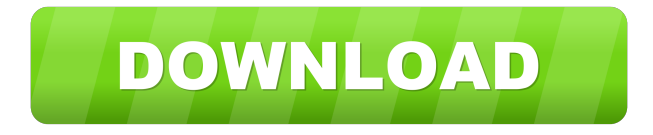

**HTMtied Crack+ With Keygen Free Download PC/Windows Latest**

## HTMtied is a very simple app that can quickly turn any link

copied to the Clipboard into a desktop shortcut to facilitate easy access to the website in question. It can also do this for any number of URLs dragged onto its executable file. How it works Unlike typical programs, HTMtied isn't wrapped in a graphical or console interface. Its executable file needs to be launched for every URL-to-HTML conversion task. This is

instantly performed, which means the URLs have to already be copied to the Clipboard. Otherwise, you can select one or more URL shortcut files and drop them onto HTMtied's executable file. Once installed, the application creates two shortcuts on the desktop: "HTMtied Direct To Desktop" instantly creates the new HTML files on the

desktop in a folder called "HTMtied links". The file names are automatically assigned, taken from the website title bars. If files with the same name already exist, the tool doesn't overwrite them but renames the new files instead (numeric incrementation). Meanwhile the "HTMtied" desktop shortcut copies the new HTML

file to the Clipboard and lets you paste it anywhere on the disk. Where it all went wrong The only noteworthy part of HTMtied is that it saves HTML files regardless of the web browser used, enabling you to launch a URL in the default browser afterward. Otherwise, it's not equipped with meaningful features. For instance, it's not designed to

make the extracted HTML files available for offline viewing. Because it's not equipped with any settings, it doesn't implement options for configuring hotkeys to create HTML files easier. Plus, it doesn't support Clipboard live monitoring to automatically save HTML files as soon as URLs are copied. On top of that, the utility didn't work

when dragging URLs directly from the web browser URL bar, which forced us to perform an additional task: creating Internet Shortcut files on the desktop just to be able to drag them to HTMtied. Similar difficulties are also encountered when attempting to populate the Clipboard with multiple lines of URLs (HTMtied doesn't have a

Clipboard manager or equally convenient option), so you have to take extra time to open a text editor to copy multiple URLs at once. Perhaps the most inconvenient aspect of such a small and simple application is that it doesn't come with an (offline) guideline, making it hard to figure out what it does without prior instructions. Conclusion

– Automatically turns URLs copied to the clipboard into shortcuts to the respective websites. – Drag the URL from your web browser and drop it onto HTMtied's executable file. – No further installation is needed. – No need to have an Internet connection. – No need to restart the computer. – No

further configuration needed. – Create shortcuts to websites via a simple drag and drop action. – Highlighted URLs on the web page are saved automatically. – Supports all common web browsers. – Supports drag and drop operations to move URLs from web browsers to HTMtied. – Supports drag and drop operations to move URLs from

web browsers to the Clipboard. – Supports drag and drop operations to move URLs from the Clipboard to web browsers. – Supports drag and drop operations to move URLs from the Clipboard to the disk. – Supports drag and drop operations to move URLs from the Clipboard to the Clipboard. – Supports drag and drop operations to move URLs from the Clipboard to the Clipboard. – Supports drag and drop operations to move URLs from the Clipboard to the disk. – Supports drag and drop operations to move URLs from the Clipboard to the disk. – Supports drag and drop operations to move URLs from the Clipboard to the disk. – Supports drag and drop operations to move URLs from

the Clipboard to the disk. – Supports drag and drop operations to move URLs from the Clipboard to the disk. – Supports drag and drop operations to move URLs from the Clipboard to the disk. – Supports drag and drop operations to move URLs from the Clipboard to the disk. – Supports drag and drop operations to move URLs from

the Clipboard to the disk. – Supports drag and drop operations to move URLs from the Clipboard to the disk. – Supports drag and drop operations to move URLs from the Clipboard to the disk. – Supports drag and drop operations to move URLs from the Clipboard to the disk. – Supports drag and drop operations to move URLs from

the Clipboard to the disk. – Supports drag and drop operations to move URLs from the Clipboard to the disk. – Supports drag and drop operations to move URLs from the Clipboard to the disk. – Supports drag and drop operations to move URLs from the Clipboard to the disk. – Supports drag and drop operations to move URLs from

## the Clipboard to the disk. – Supports drag and drop 80eaf3aba8

One-click accessibility to any web page. An easy way to create shortcuts to web pages. Highly efficient utility with no more than a single file. No need for technical knowledge. How to use: It is very easy to use the HTMtied Direct To Desktop. A simple double click on the desktop shortcut will

launch the web browser and launch the HTML file. It will also launch the URL in the default browser. Once installed, HTMtied will create a shortcut to the URL on your desktop. It allows you to drag the shortcut to any location on your computer. Please wait. A list of links and news that may be of interest to you. This site uses cookies. The cookies

collect data about how visitors use our website, and help us to improve our site and services.By continuing to use our site, you agree to our use of cookies.ContinueJason Armstrong (film editor) Jason

Armstrong is an American film editor. He is the winner of the National Board of Review of Motion Pictures Editing Award for Life Is Beautiful and

American Sniper, both for his work on the former. He has also received a BAFTA nomination for his work in American Sniper. Filmography Film References External links Category:American film editors Category:Living people Category:Year of birth missing (living people)Comments The women's program is of little note, at least in terms of

university basketball, but the men's team is a good little story. The Jeffs have yet to lose at home this season, beginning with a 102-68 triumph over South Dakota State last Friday. The first meeting of the season between two teams ranked in the same range in this year's polls (31-5, respectively) was a fight. The overall margins were 25, 24, and 30, though the first

half of the meeting saw the contest being decided by fourpossession margins (40-36 for the Thunderbirds) and the score was a mere 54-50 at the break. Still, the contest remained tight until, in the second half, UMBC went on an 11-0 run and never looked back as the Jeffs rolled up their fourth victory of the year. And one of those victories, as

## already noted, came against a ranked opponent. In the month of January, three of UM

**What's New in the?**

HTMtied is a very simple app that can quickly turn any link copied to the Clipboard into a desktop shortcut to facilitate easy access to the website in question. It can also do this for

any number of URLs dragged onto its executable file. How it works: Unlike typical programs, HTMtied isn't wrapped in a graphical or console interface. Its executable file needs to be launched for every URL-to-HTML conversion task. This is instantly performed, which means the URLs have to already be copied to the

Clipboard. Otherwise, you can select one or more URL shortcut files and drop them onto HTMtied's executable file. Once installed, the application creates two shortcuts on the desktop: "HTMtied Direct To Desktop" instantly creates the new HTML files on the desktop in a folder called "HTMtied links". The file names are automatically

assigned, taken from the website title bars. If files with the same name already exist, the tool doesn't overwrite them but renames the new files instead (numeric incrementation). Meanwhile the "HTMtied" desktop shortcut copies the new HTML file to the Clipboard and lets you paste it anywhere on the disk. Where it all went wrong:

The only noteworthy part of HTMtied is that it saves HTML files regardless of the web browser used, enabling you to launch a URL in the default browser afterward. Otherwise, it's not equipped with meaningful features. For instance, it's not designed to make the extracted HTML files available for offline viewing. Because it's not equipped with

any settings, it doesn't implement options for configuring hotkeys to create HTML files easier. Plus, it doesn't support Clipboard live monitoring to automatically save HTML files as soon as URLs are copied. On top of that, the utility didn't work when dragging URLs directly from the web browser URL bar, which forced us to

perform an additional task: creating Internet Shortcut files on the desktop just to be able to drag them to HTMtied. Perhaps the most inconvenient aspect of such a small and simple application is that it doesn't come with an (offline) guideline, making it hard to figure out what it does without prior instructions. Conclusion: Taking into account our

observations and overall experience with HTMtied, we can honestly say that its current feature set is disappointing, and the app is not yet ready to become a valuable assistant for creating HTML files from URLs. JavaFX Performance Analysis How do the performances look in JavaFX? The last version of JavaFX Performance Analysis is out

and has been fully audited by Google. This analysis was presented to the JavaFX Community Group (JFXCG) on the 31st of August, 2012 at Moscone Center. For the links on the presentation you can see:

iOS 5.0 (or later) iPhone 3GS, iPhone 4 or iPhone 4S with iOS 5.0 iPod touch 3rd or 4th generation with iOS 5.0 or later 4 GB RAM or greater OS X 10.7 (Lion) or later MacBook Pro (2008 or later) MacBook Air (2010 or later) iMac (Mid 2007 or later) Mac Pro (Mid 2007 or later) Apple TV (1st or

## 2nd generation)

<https://aboe.vet.br/advert/pop-up-police-crack-free-updated-2022/>

[https://www.linkspreed.com/upload/files/2022/06/R2e2LNWRl1fk3yT3gTjZ\\_05\\_8300cf282f1874fc39699bfd5b303953\\_file.](https://www.linkspreed.com/upload/files/2022/06/R2e2LNWRl1fk3yT3gTjZ_05_8300cf282f1874fc39699bfd5b303953_file.pdf) [pdf](https://www.linkspreed.com/upload/files/2022/06/R2e2LNWRl1fk3yT3gTjZ_05_8300cf282f1874fc39699bfd5b303953_file.pdf)

<https://kosa.ug/advert/disk-savvy-server-crack-free-download-2022-latest/>

<http://revivehopeforhealth.org/wp-content/uploads/2022/06/forive.pdf>

<https://wakelet.com/wake/ZvmysJjHHi67gfTi9fxL8>

<https://naglegecondia.wixsite.com/badmaihipac/post/bixbookmark-license-key-free-download-x64-2022-new>

[https://whatchats.com/upload/files/2022/06/Xwoc4znGownRHM869nUt\\_05\\_8300cf282f1874fc39699bfd5b303953\\_file.pdf](https://whatchats.com/upload/files/2022/06/Xwoc4znGownRHM869nUt_05_8300cf282f1874fc39699bfd5b303953_file.pdf) <https://naturalhealingbydoctor.com/?p=2723>

<https://deccan-dental.com/wp-content/uploads/yalbal.pdf>

<https://hopp.vc/wp-content/uploads/2022/06/jamalod.pdf>